## SAP ABAP table JPT MESSAGES {IS-M: Media (Issues) Announced}

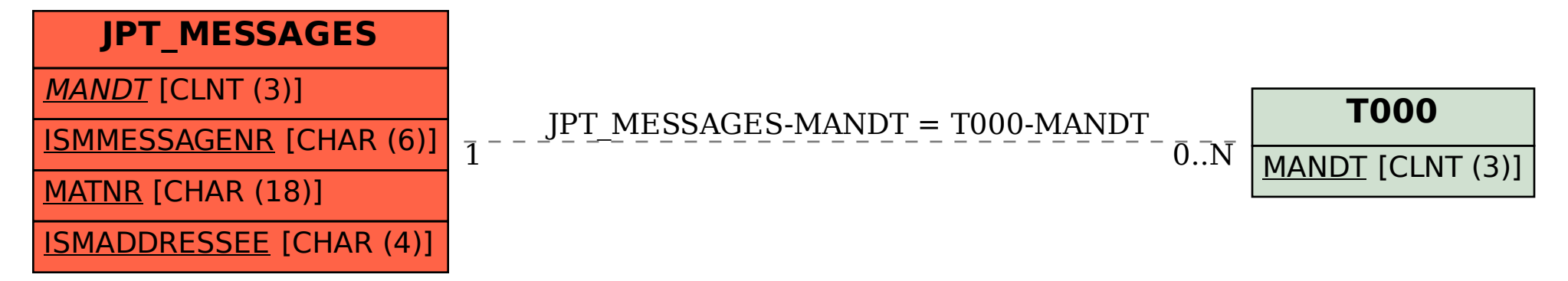